# **Al Responsabile della Prevenzione della Corruzione e Trasparenza del Comune di Vedelago**

# **posta elettronica certificata: comune.vedelago.tv@pecveneto.it**

# **posta elettronica: organi.istituzionali@comune.vedelago.tv.it**

OGGETTO: Procedura aperta di partecipazione per la definizione del Codice di comportamento del Comune di Vedelago. Proposte di modifiche e integrazioni.

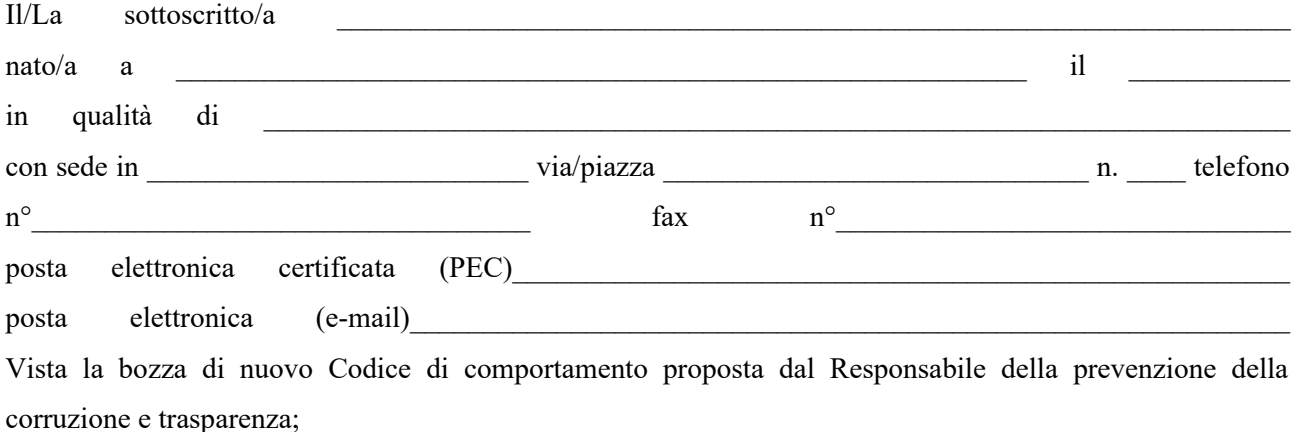

#### **TRASMETTE**

le proposte di modifiche ed integrazioni di cui alle n. \_\_\_\_\_\_ schede allegate.

 $\mathcal{L}_\text{max}$ (luogo e data)

Il/La proponente

 $\mathcal{L}_\text{max}$ (firma per esteso e leggibile)

#### Istruzioni per la compilazione

- 1. Utilizzare una scheda per ogni proposta di modifica o integrazione. Nel caso le tre schede non siano sufficienti, aggiungerne altre. 2. Nel caso di proposte di modifica:
	- a) selezionare il campo [Modifica] e indicare la parte del testo (articolo, comma ed eventuale lettera) che si propone di modificare;

b) scrivere nel campo [Testo da aggiungere] la parte di testo che si vuole aggiungere e nel campo [Testo da eliminare] la corrispondente parte di testo che si vuole eliminare; nel caso in cui la modifica consista nella mera eliminazione di una parte del testo della bozza compilare solo il campo [Testo da eliminare].

3. Nel caso la proposta consista nell'aggiunta di un'intera parte di testo (articolo, comma o lettera):

a) selezionare il campo [Integrazione] indicando dopo quale parte di testo (articolo, comma ed eventuale lettera) si vuole inserire la parte aggiuntiva;

b) scrivere nel campo [Testo da aggiungere] la parte di testo che si vuole aggiungere.

4. In tutti i casi di proposta di modifica e/o integrazione si dovranno indicare le motivazioni della proposta esplicitando anche, ove possibile, gli effetti attesi.

5. Nel campo [Riferimenti a norme o documenti specifici] riportare, se esistenti, i riferimenti a norme (di legge, regolamento o contratto) o a documenti specifici (deliberazioni ANAC, ecc.) che supportino le motivazioni della proposta.

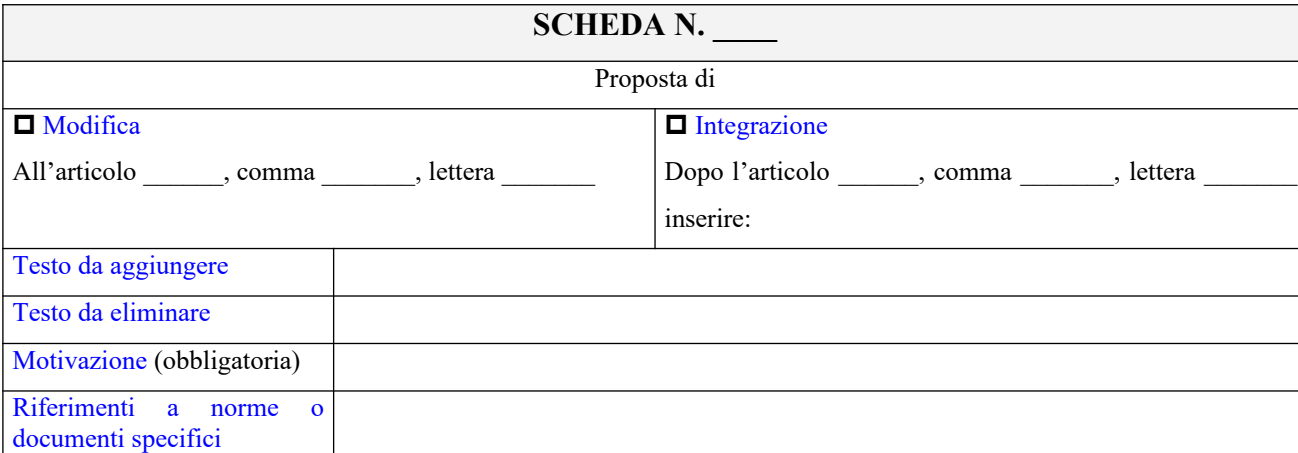

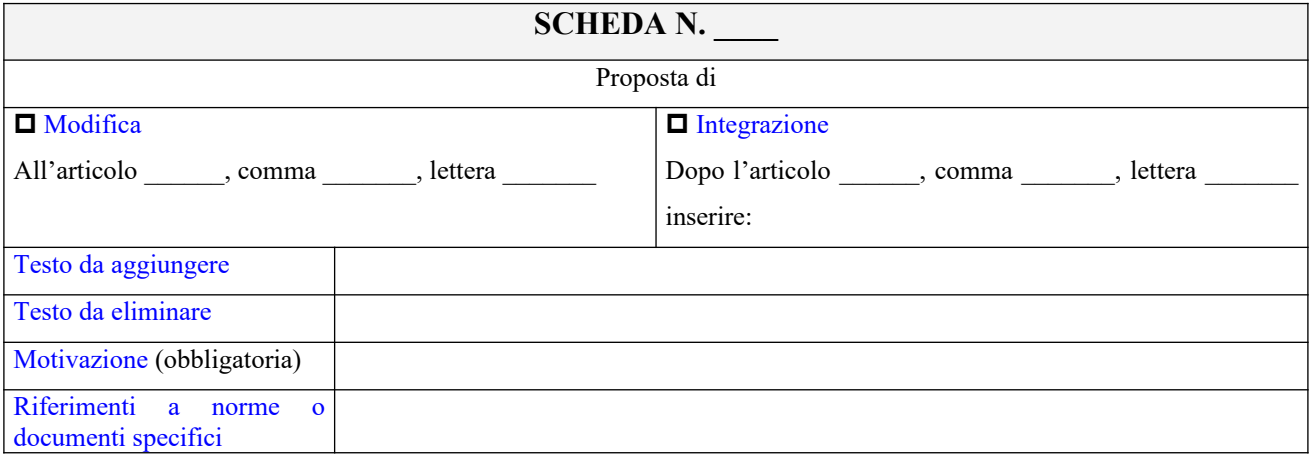